Федеральное государственное бюджетное образовательное учреждение высшего образования «Алтайский государственный технический университет им. И.И. Ползунова»

# **Рабочая программа практики**

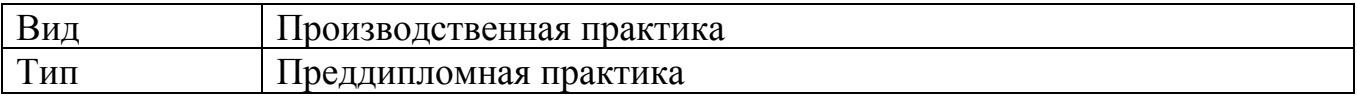

Код и наименование направления подготовки (специальности): **13.03.03 Энергетическое машиностроение**

Направленность (профиль, специализация): **Котлы, камеры сгорания и парогенераторы АЭС** Форма обучения: **очная**

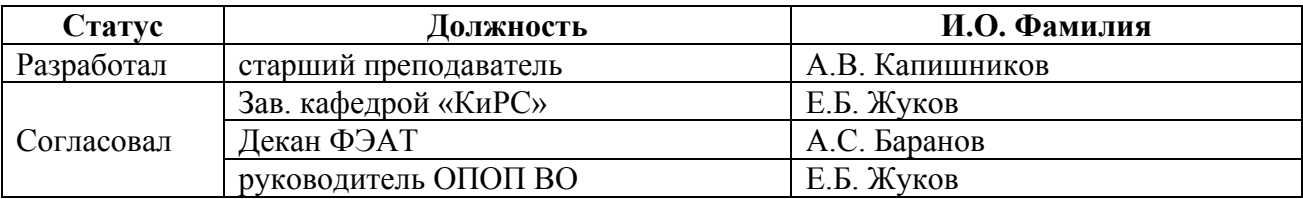

г. Барнаул

# **1. ВИД, ТИП, СПОСОБ и ФОРМА ПРОВЕДЕНИЯ ПРАКТИКИ**

**Вид:** Производственная

**Тип:** Преддипломная практика

**Способ:** стационарная и (или) выездная

**Форма проведения:** путем чередования с реализацией иных компонентов образовательной программы в соответствии с календарным учебным графиком и учебным планом **Форма реализации:** практическая подготовка

# **2. ПЕРЕЧЕНЬ ПЛАНИРУЕМЫХ РЕЗУЛЬТАТОВ ОБУЧЕНИЯ ПРИ ПРОХОЖДЕНИИ ПРАКТИКИ**

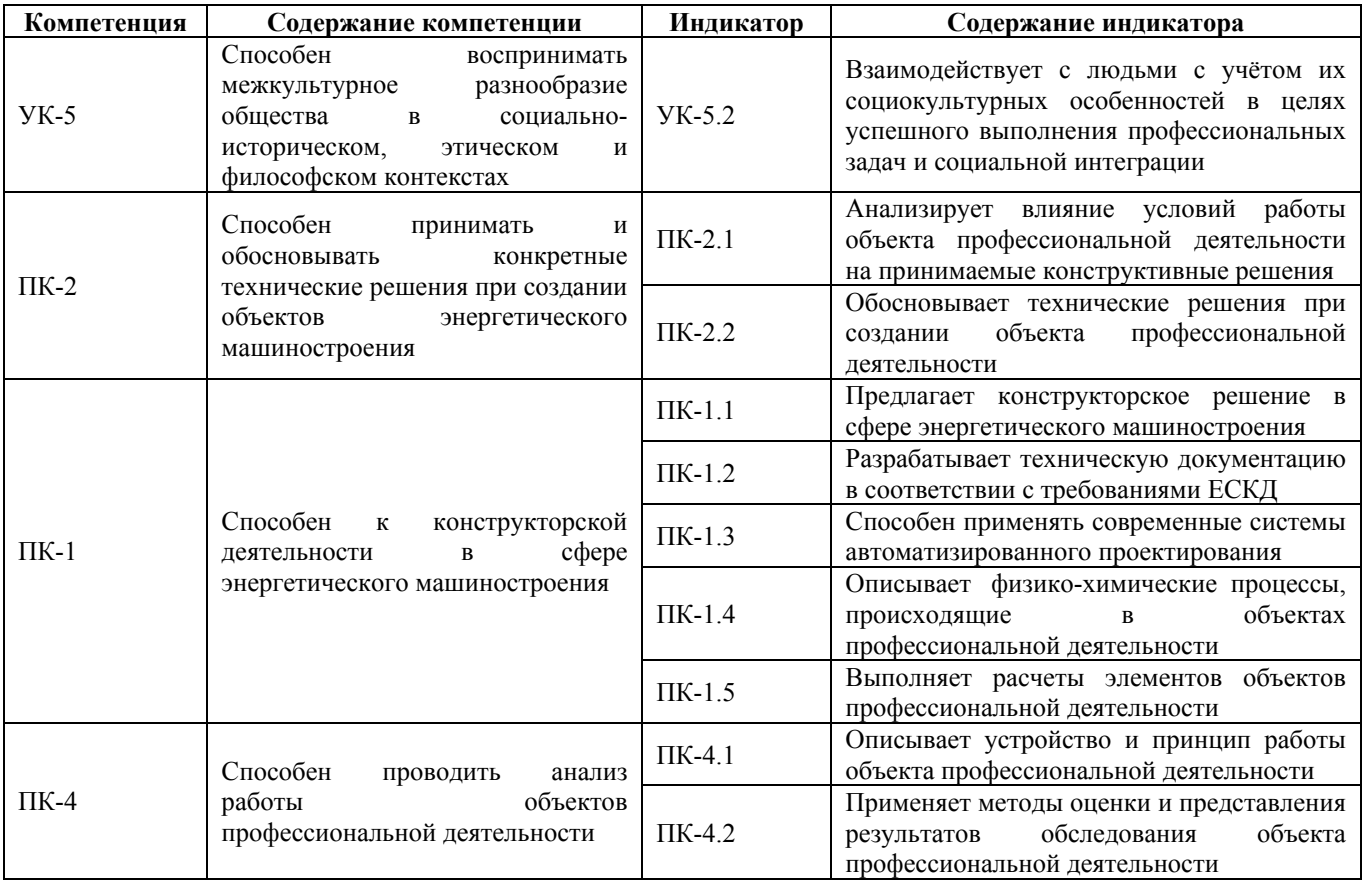

## **3. ОБЪЕМ ПРАКТИКИ**

**Общий объем практики** – 4 з.е. (2 2/3 недель) **Форма промежуточной аттестации** – Зачет с оценкой.

# **4. СОДЕРЖАНИЕ ПРАКТИКИ**

**Семестр:** 8

**Форма промежуточной аттестации:** Зачет с оценкой

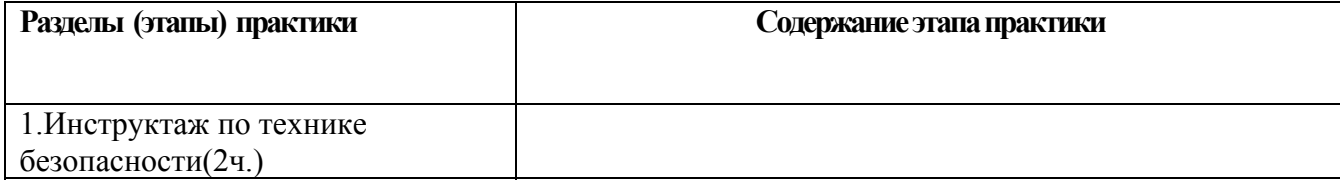

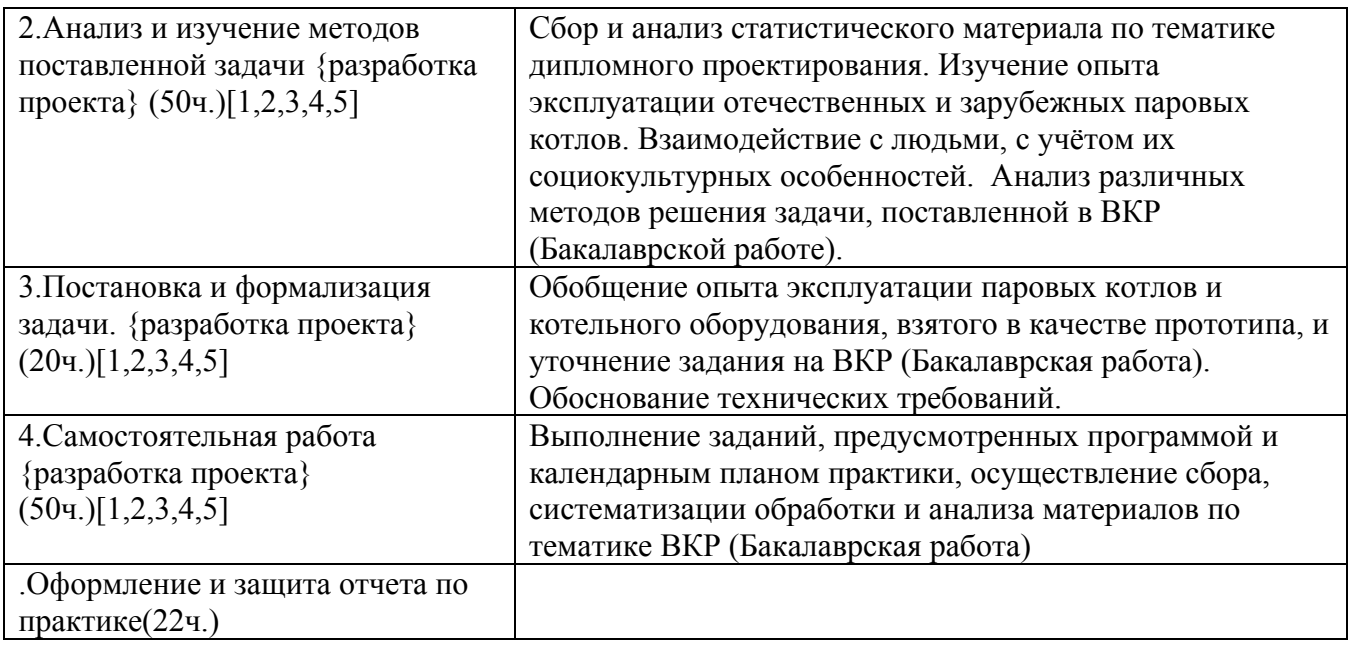

# **5. ПЕРЕЧЕНЬ ИНФОРМАЦИОННЫХ ТЕХНОЛОГИЙ, ИСПОЛЬЗУЕМЫХ ПРИ ПРОВЕДЕНИИ ПРАКТИКИ, ВКЛЮЧАЯ ПЕРЕЧЕНЬ ПРОГРАММНОГО ОБЕСПЕЧЕНИЯ И ИНФОРМАЦИОННЫХ СПРАВОЧНЫХ СИСТЕМ**

Для успешного освоения дисциплины используются ресурсы электронной информационнообразовательной среды, образовательные интернет-порталы, глобальная компьютерная сеть Интернет. В процессе изучения дисциплины происходит интерактивное взаимодействие обучающегося с преподавателем через личный кабинет студента.

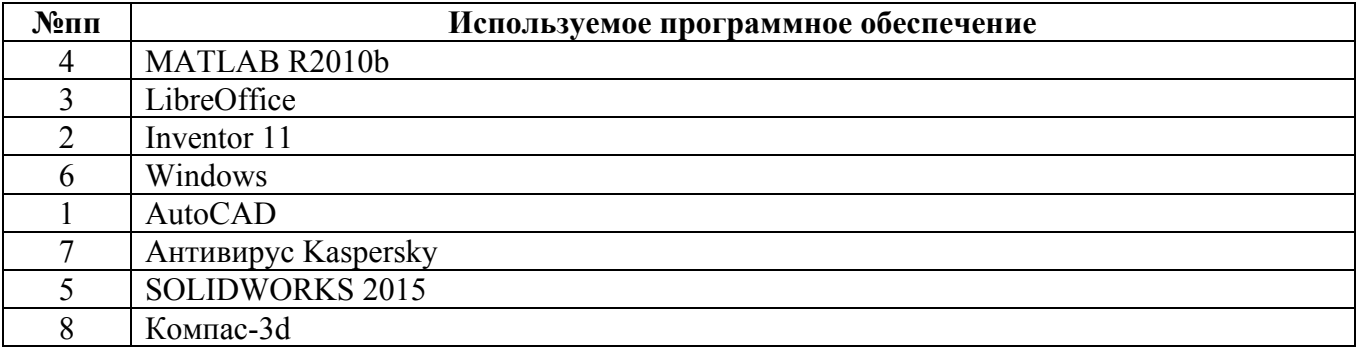

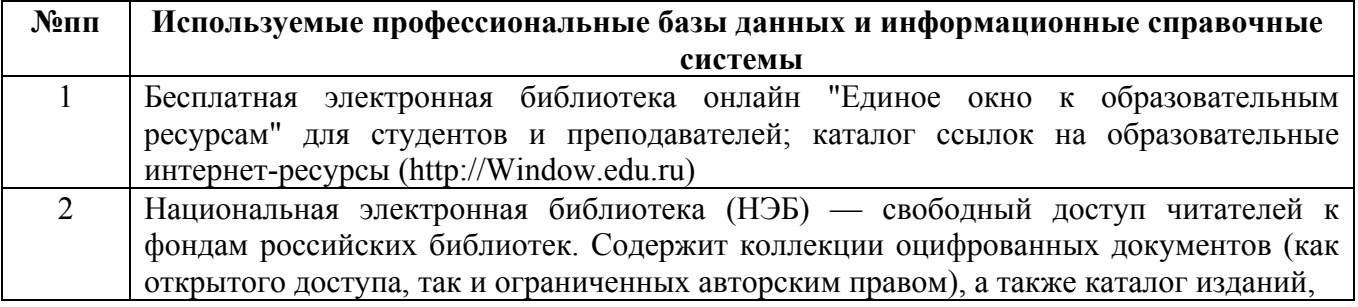

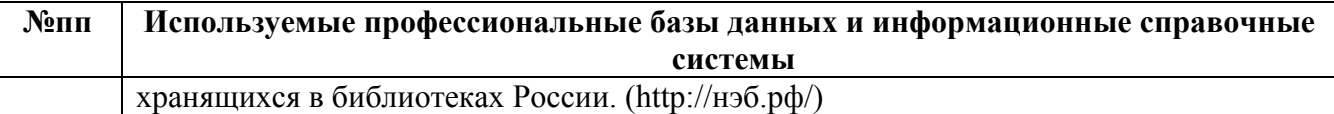

#### **6. ПЕРЕЧЕНЬ УЧЕБНОЙ ЛИТЕРАТУРЫ И РЕСУРСОВ СЕТИ «ИНТЕРНЕТ», НЕОБХОДИМЫХ ДЛЯ ПРОВЕДЕНИЯ ПРАКТИКИ**

#### а) основная литература

1. Фурсов И.Д. Конструирование и тепловой расчет паровых котлов: Учебное пособие. Издание третье, переработанное и дополненное /Алт.гос.техн. ун-т им. И.И.Ползунова. - Барнаул: Изд-во АлтГТУ, 2016. - 300 с. Режим доступа в ЭБС: http://elib.altstu.ru/eum/download/kirs/Fursov-kon.pdf

2. Смородин, С. Н. Котельные установки и парогенераторы : учебное пособие / С. Н. Смородин, А. Н. Иванов, В. Н. Белоусов. — 2-е изд. — Санкт-Петербург : Санкт-Петербургский государственный университет промышленных технологий и дизайна, 2018. — 185 c. — ISBN 978-5-91646-149-7. — Текст : электронный // Цифровой образовательный ресурс IPR SMART : [сайт]. — URL: https://www.iprbookshop.ru/102436.html (дата обращения: 11.05.2023). — Режим доступа: для авторизир. пользователей. - DOI: https://doi.org/10.23682/102436

#### б) дополнительная литература

3. Барочкин, Е. В. Котельные установки : учебное пособие : [16+] / Е. В. Барочкин, В. Н. Виноградов, А. Е. Барочкин ; под ред. Е. В. Барочкина. – Москва ; Вологда : Инфра-Инженерия, 2021. – 440 с. : ил., табл., схем., граф. – Режим доступа: по подписке. – URL: https://biblioclub.ru/index.php?page=book&id=618429 (дата обращения: 11.05.2023). – Библиогр.: с. 427-428. – ISBN 978-5-9729-0691-8. – Текст : электронный.

4. Бойко, Е. А. Котельные установки : учебное пособие : [16+] / Е. А. Бойко. – 2-е изд., перераб. и доп. – Москва ; Вологда : Инфра-Инженерия, 2021. – 668 с. : ил., табл., схем., граф. – Режим доступа: по подписке. – URL: https://biblioclub.ru/index.php?page=book&id=618441 (дата обращения: 11.05.2023). – Библиогр. в кн. – ISBN 978-5-9729-0744-1. – Текст : электронный.

#### в) ресурсы сети «Интернет»

5. http://www.sibem-bkz.com/ (сайт ООО "Сибэнергомаш-БКЗ")

## **7. ОПИСАНИЕ МАТЕРИАЛЬНО-ТЕХНИЧЕСКОЙ БАЗЫ, НЕОБХОДИМОЙ ДЛЯ ПРОВЕДЕНИЯ ПРАКТИКИ**

#### **Учебные аудитории для проведения учебных занятий, помещения для самостоятельной работы.**

При организации практики АлтГТУ или профильные организации предоставляют оборудование и технические средства обучения в объеме, позволяющем выполнять определенные виды работ, указанные в задании на практику.

Практика для обучающихся с ограниченными возможностями здоровья и инвалидов проводится с учетом особенностей их психофизического развития, индивидуальных возможностей и состояния здоровья*.*

# **8. ФОРМЫ ОТЧЕТНОСТИ ПО ПРАКТИКЕ**

Оценка по практике выставляется на основе защиты студентами отчётов по практике. При защите используется фонд оценочных материалов, содержащийся в программе практики. К промежуточной аттестации допускаются студенты, полностью выполнившие программу практики и представившие отчёт.

Сдача отчета по практике осуществляется на последней неделе практики. Для преддипломной практики – не позднее дня, предшествующего началу государственной итоговой аттестации. Формой промежуточной аттестации по практике является зачёт с оценкой.